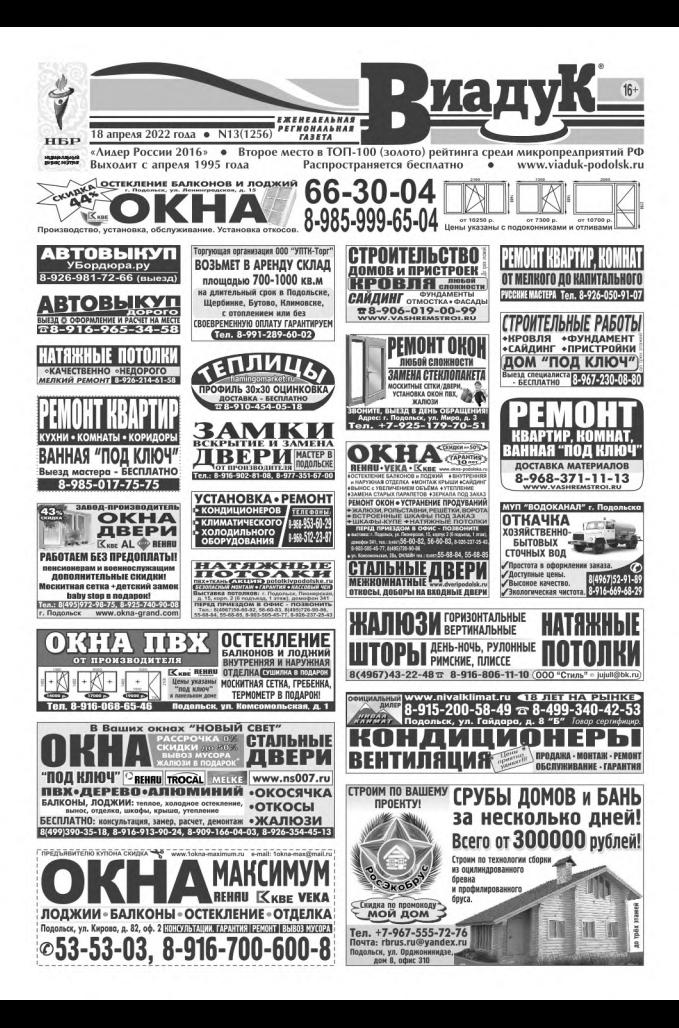

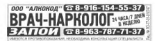

**ЕСрочно в номер.** Connel Busin respons a notion company director 12 pm 1.893.56.00.55

в ского 18 00 00<br>плю для себя 1-2 клл. в Подольске, оплачу долги.<br>оформление. Тел. 8-934-444-85-85  $\overline{1}$ е куппо да<br>Мое оформ

### **Потдаю в дар.**

\* Konnus, Tex. 8-926-302-54-92; 8-916-858-22-82;<br>8-915-390-89-52; 8-905-291-87-63; 8-916-544-19-89;<br>8-915-051-57-37

### Знакомства.

• Клуб внизисти «Счастаный случай». Подоль<br>ул. Кноска, д. 15. Тел. 8-965-241-81-95, Подмили ул. тарова, д. та. тел и это - ал - ал - эо, подмили<br>• Мужчина, 40 лет, рост 117 см, добрый, православный,<br>серьезный познакоматся с иногородней женщаной для<br>создания семьи и рождения ребенка. Тел. 8-968-065-72-75 • Мужчина, местный, 48 лет произвозился с женщиной 45-55 net без жилищных проблем для создания семь

### **Гразное**

A Venezual america consum afunti che утеренным атестат о среднем общем образовани<br>| 05034000055776 об окончании MOV COLLI Nr 35<br>Подовьоя на имя Дудиной MA, считать недействите

- · Управный агтестат о среднем образовании школы № 3
- Toppaco re use Erposyrol HA ceras resolutares
- диволителни прилимати состав подволяет<br>преньшё дивлом об окончении училища N1-45<br>одольск) на имя Антименковой Л.А. считать
- 

# Ищу работу.

Аккуратные мастера (семья) ищут работу по поклейке<br>оев, космет, ремонту (штукаг., штатлев., сантоннка).<br>1.8-930-978-19-45

н, ө-зэм-эмэ-19-45<br>Акқуратные мастера ищут работу; устройство забор започные паботы паботы по переву отлепка:

налирные работы, немни по міреву, отд<br>малирные работы, наткжные потолки и др<br>Геп. 8-926-973-79-05

**Accypational Machep wager patieny no pene** суюзнь, коридоров, балконов и ванных комнат.<br>Гел. 8-903-252-55-31; д. 54-28-45

-<br>Морральой мастер ищет работу по ремонту, обои,<br>хтекна, паммат, двери, плитка, нагванье пополи<br>Теп 8-936-973-79.05<br>"морральной опытный -----hч.

, теп и има ота соча<br>Аккуратный опытный сантехник ищет работу о замне, установке водопровода, канализации,<br>адмиторов, сантихи, приборов. Теп. 8-919-996-57-18

дикторов, синтем. пригордив нет. а-это-опе-эт-та<br>Аксуратный электрика в домах, квартирах и т.п.<br>экснту, электрика в домах, квартирах и т.п.<br>st. 8-925-787-32-52 SONTAGE COMMAND WELFT DOGOTY TO KOOMER DEMONTY

интерситетату народно собок, сантеника.<br>1 8-916-434-64-19<br>Бригада ищит работу по замене электрики

монтажу отопления; ремонт квартир Подольнане<br>Гет. 8-977-318-25-35

еп. политинально строих, помощника по дрму,<br>ане, разнорабочего с 19 до 16 ч. Тел. 8-913-245-51-90<br>ане, разнорабочего с 19 до 16 ч. Тел. 8-913-245-51-90<br>еп. 8-914-710-89-79<br>еп. 8-914-710-89-79<br>1. Волий 170-89-79<br>1. Волий 1 Ищу работу по замене эл. проводки, зеветров

Fig. policy Francisco Herzpanicowe, and particularly<br>in 8-935-93-93-92<br>Hay pictory no unitary apportunity, careersens,<br>Hangagen is coordined Connect Ten 8-965-415-34-31

і Ищу работу по монтажу злектрики, установке розеток<br>постр, злектрощиткав. Словяне. Тел. 8-909-949-95-91<br>I Ищу работу по поднятию домов; ремант фундамента,<br>змена венцов, ремант домов. Тел. 8-965-415-34-31 • Ищу работу по ремонту и отделил коттерией, квартир,<br>офисов, помещений любой спожности. Тел. 8-965-415-34-31

Viuy работу по ремонту и установке заборов.<br>карочные работы. Теп. В-908-828-41-04<br>Ищу работу по ремонту язаргар; балконы, сантяхника.<br>ектрика, ванная «под клюн», пеня. Теп. 8-926-399-76-54

· Visy patery no peworry квартну, электрика a coveny, camerat, pareias voog know нтвовна, кладка п<br>п. 8-977-557 07-43

Ищу работу по ремонту комнат, кухонь, квар Поклейка обоев, ламинат, шпукатурн., шпатлев. работы.<br>Гел. 8-964-710-85-79

стану работу по ремонту, занене фундамента<br>енонту и монтажу крыш; замена дерев. полов<br>еп. 8-968-790-90-00

Ищу работу по строительству домов, бань ек. Фундаменты, заборы, кровля, мансарды  $0.38, 20.70, 286, 80$ 

Ацу работу по строительству каркасных до кедок, бытовок, вагончикок, отделка вагонкой.<br>п. 8-964-710-89-79

• Ищу работу по установке дверей; ламинат, вагонка,<br>беседки. Тел. 8.926-463-14.04

хедня, тел. в эхо «то» «» и».<br>Ищу работу по установке заборов (профиастил,<br>епалющпаненник), ремонту заборов. Тел. В 915-185-44-06,

· Vicy pačery no установке заборов, тепл

илевьство бытовок, беседок; сварочные работы,<br>геоника, ламинат. Тел. 8-925-586-03-52 ◆ Ищу работу по частинкниу и полному ремонту квартир;<br>c/y «под ключ». Тел. 8-916-719-55-61, Андрей

• Ищу работу по электромонтаку, сборке щитков; замена<br>электропроводки, первно: розеток. Тел. В 968-790-90.00

18 апреля 2022 года

 $-$ 

**DPARKER** 

May patery sensed present, present map user-

.<br>Перальную машину «Electroli<br>20 риб. Тив. 8-667-212-30-62 ctroluxe, 6/8, paG. cocr.,

дих, г.с.к. «северным» гладольска, 2<br>меню на эемельный участок на терр<br>хаы, Тел. 8-926-370-08-31

Подамок, Коломанская, 61 = 63-99-

сенны, жесцины, двере.<br>нтевник со стажем работы 20 лет ищег работу по

10000 ppb. Tel. 8-967-232-90-62<br>• Canav: CCX «Communico (Benneure), 2 seama 691 volu

—можник теп, о экогр\979-98-31<br>♦ Студию 16 кв.м., около ст. Битаа (МШД), 2800000 руб<br>Теп, 8-905-532-72-95

**РЕМОНТИЛЬНЫХ** 

1 I Kea, центр Подовьска, 32 кв.и. 3199000 руб.

Text, Level (speed of the state, 211 and 1999)<br>Text 8-925-885-97-98<br>Concel gow, Nesteconi palice, XCC +Mearpa

Convict Busytte notiye registerators no

житьцами. Напичные в день обращения<br>Тел. 8-909-910-38-83 ч<br>♦ Антипарии: Значке, моняты, фарфор, книги, пред<br>старины: Теп: 8-905-578-58-06<br>♦ Антипариат: ферфоровые статутки. Радиодетал

юсти, мажно с далгани, можно с про

платы, приборы. Наручные часы в желтом корпусе<br>пр-ва СССР. Тел. 8 (495) 665-84-17; 8-968-919-19-08.

• Бижутерию, значи, на мал, натрады, портоктары,<br>подставлениями, фарфоровые статуатки, бюсты, час<br>наручи: минан. в жилтом корпусе, все пр-ва СССР.<br>Теп: Б-903-135-40-10

• Исены, фарфоровые статуется, значки, епримие сы, советские наручные часы.

проитрыватели, пластинки, матнитолы, радиолы<br>Геп. 8-903-743-80-57

ЭМАЛИРОВКА ВАНН

Тел. 8-925-744-67-29, с 9 до 21 ч (без выходных)

тем. В 902-32-40-10.<br>• А/м любой модели в любом состоянии (шины, диски,<br>шорнулитор, колека), смрый мотоцикл, ногин, ГАЗ-21.<br>• Гободан , «Москвич - Гел. В-926-416-64-40.<br>• А/м и прицеп у собственника для себя. Отлага в ден

• Житье (наартиру, комнату, долю), волм. с обременениям.<br>Погащу долги. Мое оформление, Деньги в день обращения<br>Теп: 8-926-411-т: 10

secue, Подольске, Подольском upy a Kruss

Меняю.

• Доло в квартире, доме. Расскотрю все варианты,

тых млого отельного<br>• Квартиру, комнату в Подольске или районе. Быстро.<br>Раскоды беру на себя. Тел. 8-925-744-62-11

 $\blacklozenge$  1 кол., пр-т Ленина, д. 150 кА», 7/9 к., еврорем. на дач<br>или земельный участок в Подольске, Подольском район

◆ Дом с участком, 110 кам, 2 эт, отл. сост., комму<br>в доме, ПМЖ на 2-3 кня. в Подольске. Рассм. все

варианты. Теп. В 925-702-50-00<br>• Земельный участок, 91 сог., ДНП, Тарусовий район

• Сронно! Сниму жилые (квартиру, комнату) на для

• Аленства недвижимаети окажет вслугу для собственн

Secretario) no nagliopy acciporapia

ый срок, рассмотрю все варианты. Агентам не звонить<br>er. 8-969-010-74-48; 8-966-123-68-86

!беспытно) по подбору добролоридочных, платежестособ-<br>нью, проверечных жильцах. Тел. 8-995 995-95-73<br>♦ Сниму жилье (колинату, коаргиру, дрм), Подальск,<br>Климовск, Щербенна, Силинатная, Бутово, Донковсково.

 $\blacklozenge$  Сниму жилья у возника, посредникам не биспокогъ<br/> Гол. 8-968-887-22-31<br> - Женцена, 45 лет, снимет комниту в Подольске.<br> Гел. 8-905-512-72-95<br> Гел. 8-905-512-72-95

Comy stattety y actions. Pycoas cesss. Set avectes

Тодольск, Климовск, Ерино, Шербинка.<br>Гел. В 909-910-38-83

и земельный участок в Подол<br>18-926-706-01-15 + Мужчина, 10 лет, без в/п меняет 2 ков, изол. на<br>комнету в 2 кив., изол. + доплата. Тел. В-906 049-44-74,

 $4975 \in 78$ 

иблизи д. Спободка н<br>Теп. 8-966-188-88-91 дка на квартиру, рассм. все в — Аренда.

Ten. 8-926-225-34-38

айоне. Можно с доггами и обременением.<br>эл. 8-903-516-00-55

ТАВРАЦИЯ ВАНИ И ПОД

иодетали, платы, приборы, провода, тр

маторы Гвозм. вывезу из квартир, гаражей, дач)<br>Теп. В-503-125-40-то

Sen 8,050, 208, 811, 95 · Manerodore, ess. центры, усилители, ког

них. В собственности. Т

метом дом, чеминани минис, пол.<br>1814, знанее проживание, 13 соток, бани,<br>1856, хоблок или меняо. Расом все варианты

Ten 8-925-347-30-13

**Куплю.** 

тип, много слингата<br>◆ Студию 32 кваи в центре Подовьска, 2999000 руб.<br>Теп. 8-921-885-97-98

Продаю.

+ Малодая семья снимет 1-2 кма, для себя. Своеврем.<br>оплату и порядок гарант. Тел. 8-917-505-33-39<br>+ Срочно! Снему 1-2 кма, комнату у хозянна, Подольск<br>Щербинка, Климовск. Тел. 8-985-470-42-41

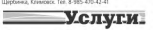

4 Γργο<br/>προστασία το ΡΟ. αλλάκειας, ενίζεζοι (εργανει του 1900)<br>1969, Μάθι απορεί το 1962 (τ. 1970)<br>1970, Μάθι απορεί το 1970, τ. 1970, τ. 1970, τ. 1970, τ. 1970, τ. 1970, τ. 1970, τ. 1970, τ. 1970, τ. 1970, τ. 1970,

· Грузоперевозки «ГАЗели», «Фотон», «ДАФ», .<br>ПАДОЛИФТ ДО 20 Т (V - до 116 кубм, дл. - до 15.5 м)<br>Н. 56.07.25, Ф.Ф35.222.07.05

Tel. 54 UT-25, 8-926-222-87-95<br>• Epyoneperosox Hispapero: +FA3enu+, rpysvekk<br>Tel. 8-933-544-74-78, avancSGG-Gruz.ru<br>• Epyoneperosox +FA3enu+, MAN, +Mepcepecx, r/

.<br>Imator Taurenor (came

нунишм. грузчкої іславяне). Перес:<br>Ремні. Пианино. Тел. В-985-065-31-28

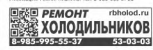

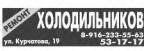

INSKNE LIEHBI www.podolsk.sti РЕМОНТ СТИРАЛЬНЫХ МАШИН **255-43-08, 8-926-399-33-43** 

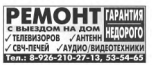

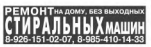

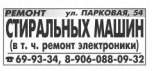

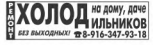

### **ГРУЗОПЕРЕВОЗКИ** "ГАЗель", до 3 т = 3-202-160-88-62

• Грузоперевозил. Организациям и н

• Пуратеревом. Српенизалим и населения и чимпь»<br>• тех Побое время Грузика. Тех 4-900-608-97-18<br>• Экскаватор гогрузика XIII-4CX, гидромалах, гидробур,<br>• «Мастер на час. Любой мелкий ремант «от А до R».<br>• «Мастер на час. Лю

ил. о пони по когду во любой сложести. Сбор щитела,<br>замена ролетак: Электрика ист А до Ян. Тел. 8-864-70-89-79<br>• Мастер-универсал: свителина, электрика, сборка<br>мебели Ремони вакропа, Канестина и деверованно.<br>Цена договори

| Монтак электрики, цагков, Замена водопровода,<br>анализация, Тел, 8 909-949-91-91<br>| Монтак, ремонт кровли, Договор, гарантия.<br>|en, 8 965-415-34-31

Тел. 8 985-415-34-31<br>• Обрезка сада, Агроном. Тел. 8-977-491-27-71<br>• Обрезким либой Ваш прядани: Полный спектр устуг<br>• Породним либой Ваш прядаших даров.<br>Вледующих Гел. 4-7-999-723-62-57<br>флермстика. Тел. 4-7-999-723-62-57

● Поднятие домов; замена ремонт фундамента; ремонт<br>домов. Тел. 8-909-949-95-91

-<br>Ремонт стеральных машин и холодильников

· Person researce chips ъные машины, которитычног и пр.

Ten 8-985-636-91-89 Copyright-cho goves (as they maked). Peacen eager

# Работа.

• В госточнах требусеск ночной администратор, п<br>График работы сменный, 2/2. Гражданство РФ, РБ.<br>Теп 8-929-621-95-29

Тел в 929-621-зо-их<br>• В кафе-столовую требуется продавец-касолд График<br>кийнец: 5/2. Мед, книжка обязательна. Тел 8-963-750-21-05

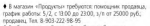

 $-2-$ 

гродавиц. 1ел. 8-903-222-96-95<br>• В общежитие на Весенней требуется уборщица<br>График работы: 2/2. Теп. 8-916-435-75-80 • В пезионахороска требуются: периодко

MICTEGS MEMORIAN CERANOGIA, NOTH, DOGGSTOCKA nsurya merekaya in

тел а-эвэ-лы-за-на<br>● В салон красоты (Шетчинки) требуются мастер<br>ногимело сервиса, мужской мастер Воли, аренда.<br>Коворкинг, Тел. В 916-615-35-30

Коворионт, Чин. В 496 605-33-50<br>19 <br/> Телевич с рассмеренным штата требуелси слесари-<br>своеннымих Оферминном го IX FO. Различные изменениями. Оферминном гот IX FO.<br><br/> Наплечные и МУК КДЦ «Юлинай» требуелси разнорово

. COD aTA Knurtautas melkenna romante nas

голо «гд констана» трезулого оператор разволочного<br>панка (возможно обучение). График работы 5/2,<br>: 8.00 до 17.00. Оформя. по ТК РФ. Тил. 8-917-556-58-06,

+ Пригл. личного водителя со своим а/м гикал на 3-4 дня<br>в месело. Тео 8-968-085-76-20

• Приглашаем на работу водителей на служебную а/м -<br>- CA3ens-Hesch», Доставка товаров, Работа по трудовой.<br>Иацини «возмишник», Тео. В-956-982-38-87. Асиксий.

нешини - министерт или агтигени на своих грузовых<br>• Принимаем на работу водителей на своих грузовых<br>загрузки: Подольск, Донодедово, Тея, 8-916-982-38-87,

ницени<br>• Требуется водитель на а/м «Ивеко Еврокарго» фургон<br>12 т. кат. «С», опыт работы. Каммевск, ул. Ленина, д. 1.<br>Тел. +7-926-800-28-44

## **ТОКАРЬ TOKAPLAY TO AND TO BULLARY STATES.**

A Trafagera un proteguismo indices pun-- цинартник по населенную разоту патышаю металла<br>на ленгочностивный станос. Заработная плата от 42000<br>Тел. 8-925-355-04-14<br>Тел. 8-925-355-04-14

• Требуется продавец в магазин «Продукты», отдел<br>«Мисо. Рыба. Овощи», отып работы, график работы<br>С 9. до 22 ч. 777. заработная птата ск 2800-3000 руб./день.<br>Теп. 8-996-546-76-56

Configures recognizes a securities (DARDS EAN) Schian nears or 40000 puts Ten 8-985-142-49-02

+ Требуетск разнорабочий на проководство на<br>постоянную работу. 3/n 40000-50000 руб. Подольск,<br>Кужечник, Подольский пищевой комбинат.<br>Тех. 8-916-408-28-37, Павел Андреевич

Tel:  $8-949-4524-57$ , Daten Peageleser, Cyclapster, Cyclapster, Cyclapster, Cyclapster, Cyclapster, Cyclapster, Cyclapster, Cyclapster, Cyclapster, Cyclapster, Cyclapster, Cyclapster, Cyclapster, Cyclapster, Cyclapster, C

Copper tprovincia atentowanta, ciporrera<br>3/11 57500 py6. Tex. 8-915 027-31-25

• ЧОП требуются охранники, можнины/жен

пенсионеры/предпенсионеры. Подработка. Подольск.<br>Тел. 8 999-916 90-60

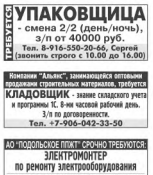

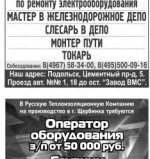

+ 7 495 215 04 42 A

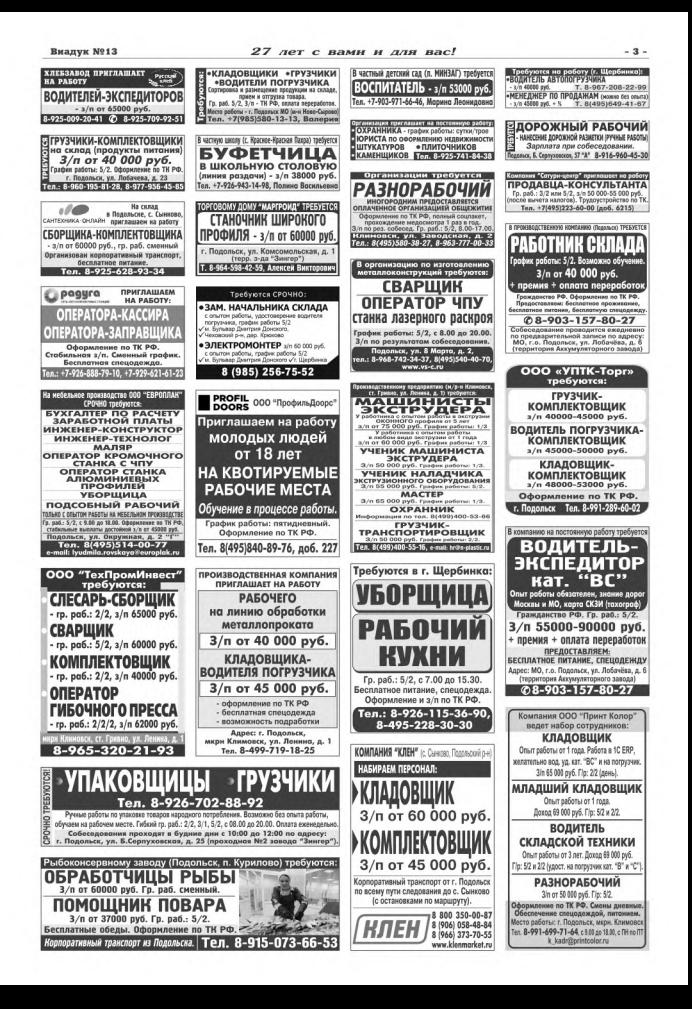

### Виадук №13

18 апреля 2022 года

 $-4-$ 

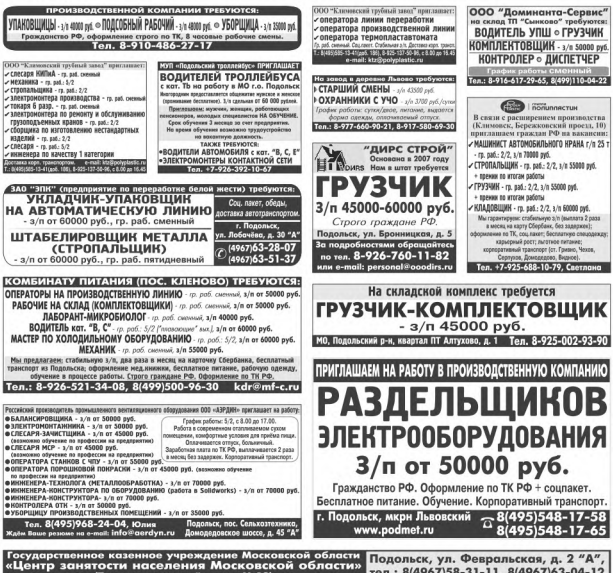

тел.: 8(4967)58-31-11, 8(4967)63-04-12

ОТКРЫТЫЕ ВАКАНСИИ:

администратор дежурный, аппаратчик водно-химической обработки, аппаратчик мукомольного производства, бухгалтер, водитель автобуса, водитель автомобиля, водитель погрузчика, водитель троллейбуса, водитель-полицейский, водитель-экспедитор, врач-терапевт, газосварщик, главный энергетик, грузчик, дворник, делопроизводитель, заведующий производством (шеф-повар), инженер по испытаниям, инженер по охране окружающей среды (эколог), инженер-конструктор, инженер-программист, инженер-технолог, инструктор по физической культуре, комплектовщик, конструктор одежды, кухонный рабочий, литейщик пластмасс, мастер смены, мастер, машинист моечной установки, машинист насосных установок, медицинская сестра по физиотерапии, медицинская сестра, менеджер, младший инспектор отдела режима и охраны, мойщик посуды, мойщик-уборщик подвижного состава, наладчик машин и автоматических линий по производству изделий из пластмасс, наладчик технологического оборудования, намотчик катушек трансформаторов, начальник инструментального отдела, оператор автоматических и полуавтоматических линий станков и установок, оператор котельной, официант, охранник, повар, подсобный рабочий, полицейский, помощник воспитателя, помощник повара, преподаватель в учебный центр, прессовщик, программист, рабочий по комплексному обслуживанию и ремонту зданий, рабочий склада, раскройщик, резчик стекла, сборщик изделий из пластмасс, сборщик изделий, сборщик стеклоизделий, слесарь, слесарь механосборочных работ, слесарь по контрольно-измерительным приборам и автоматике, слесарь по ремонту автомобилей, слесарь по ремонту оборудования котельных и пылеприготовительных цехов, слесарь по эксплуатации и ремонту газового оборудования, слесарь-ремонтник, слесарь-сантехник, слесарь-оборщик, слесарь-электрик по ремонту электрооборудования, стропальщик, слесарь-электромонтажник, специалист предприятия питания, термист, техник-лаборант, технолог, токарь, токарь-расточник, тракторист, уборщик производственных и служебных помещений, упаковщик, фрезеровщик, чистильщик дымоходов, боровов и топок, швея, шлифовщик, штукатур-маляр, электрогазосварщик, электромеханик по лифтам, электромонтер, электромонтер контактной сети, электромонтер охранно-пожарной сигнализации, электромонтер по обслуживанию строительных машин, электромонтер по ремонту и обслуживанию электрооборудования

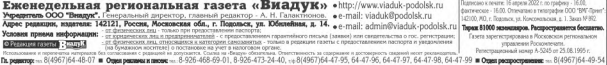